# <span id="page-0-1"></span><span id="page-0-0"></span>Systemnahe Programmierung in C

## 7 Operatoren und Ausdrücke

#### J. Kleinöder, D. Lohmann, V. Sieh

Lehrstuhl für Informatik 4 Systemsoftware

Friedrich-Alexander-Universität Erlangen-Nürnberg

Sommersemester 2024

<http://sys.cs.fau.de/lehre/ss24>

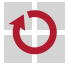

## <span id="page-1-0"></span>Arithmetische Operatoren [=Java]

#### Stehen für alle Ganzzahl- und Fließkommatypen zur Verfügung

- + Addition
- − Subtraktion
- *⋆* Multiplikation
	- */* Division
- unäres − negatives Vorzeichen (z. B. −a)  $\sim$  Multiplikation mit −1<br>unäres + positives Vorzeichen (z. B. +3)  $\sim$  kein Effekt
- positives Vorzeichen (z. B. +3)  $\rightarrow$  kein Effekt
- 

- Zusätzlich nur für Ganzzahltypen:
	- % Modulo (Rest bei Division)

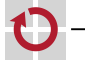

- Stehen für Ganzzahltypen und Zeigertypen zur Verfügung ++ Inkrement (Erhöhung um 1) −− Dekrement (Verminderung um 1)
- Linksseitiger Operator (Präfix) ++x bzw. --x П
	- Erst wird der Inhalt von x verändert
	- Dann wird der (neue) Inhalt von x als Ergebnis geliefert
- Rechtsseitiger Operator (Postfix) x++ bzw. x--П
	- **Erst wird der (alte) Inhalt von x als Ergebnis geliefert**
	- Dann wird der Inhalt von x verändert

```
Beispiele
```

```
a = 10:
b = a++; // b: 10, a: 11
c = ++a; // c: 12, a: 12
```
┓

*<* kleiner

<span id="page-3-0"></span>Vergleichen von zwei Ausdrücken

*<*= kleiner gleich *>* größer >= größer gleich == gleich (zwei Gleichheitszeichen!)  $!=$  ungleich Beachte: Ergebnis ist vom Typ int  $[\neq]$ ava] H **Example 1** Ergebnis:  $\qquad \qquad$  falsch  $\mapsto 0$ 07-Operatoren: 2024-04-18 07-Operatoren: 2024-04-18**Man kann mit dem Ergebnis rechnen** н Beispiele if (a >= 3)  $\{\cdot \cdot \cdot\}$ if (a == 3)  $\{\cdots\}$ return  $a * (a > 0)$ ; // return 0 if a is negative

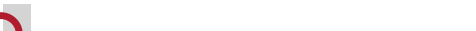

wahr  $\mapsto$  1

## Logische Operatoren [≈Java]

#### Verknüpfung von Wahrheitswerten (wahr / falsch), kommutativ

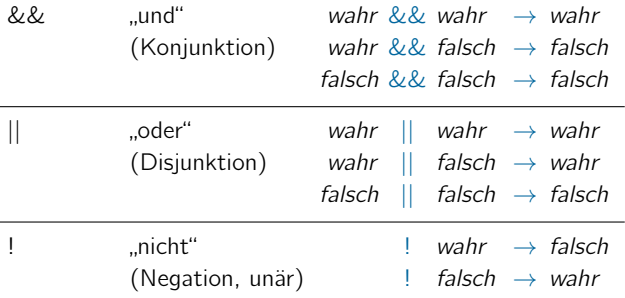

Beachte: Operanden und Ergebnis sind vom Typ int  $[\neq]$ ava

 $0 \mapsto$  falsch  $\neq 0 \mapsto$  wahr

wahr  $\mapsto$  1

07-Operatoren: 2024-04-18 07-Operatoren: 2024-04-18

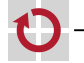

п

■ Operanden

(Eingangsparameter):

**Example 1** Ergebnis:  $\qquad \qquad$  falsch  $\mapsto 0$ 

## Logische Operatoren – Auswertung  $=$   $=$  Java

Die Auswertung eines logischen Ausdrucks wird abgebrochen, sobald das Ergebnis feststeht

Sei int  $a = 5$ ; int  $b = 3$ ; int  $c = 7$ ;

$$
\underbrace{a > b}_{1} \parallel \underbrace{a > c}_{?} \leftarrow
$$

←− wird nicht ausgewertet, da der erste Term bereits wahr ergibt

$$
\underbrace{a > c}_{0} \underbrace{a \& a > b}_{?}
$$

←− wird nicht ausgewertet, da der erste Term bereits *falsch* ergibt

Kann überraschend sein, wenn Teilausdrücke Nebeneffekte haben

int  $a = 5$ ; int  $b = 3$ ; int  $c = 7$ ; if (  $a > c$   $\delta\delta$  !func(b) )  $\{\cdots\}$  // func() will not be called

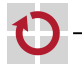

п

## <span id="page-6-0"></span>Zuweisungsoperatoren in die Elava

Allgemeiner Zuweisungsoperator  $(=)$ 

- **Zuweisung eines Wertes an eine Variable**
- Beispiel:  $a = b + 23$

Arithmetische Zuweisungsoperatoren (+=, −=, . . . )

- Abgekürzte Schreibweise zur Modifikation des Variablenwerts
- Beispiel:  $a += 23$  ist äquivalent zu  $a = a + 23$
- Allgemein:  $a$  *op*= b ist äquivalent zu  $a = a$  *op* b für  $op \in \{ +, -, \star, /, \%, \ll, \gg, \&, \hat{} \, , | \}$

Beispiele

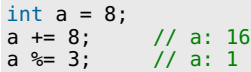

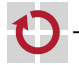

- 1

▬

## Zuweisungen sind Ausdrücke!

Zuweisungen können in komplexere Audrücke geschachtelt werden Das Ergebnis eines Zuweisungsausdrucks ist der zugewiesene Wert

```
int a, b, c;
a = b = c = 1; // c: 1, b: 1, a: 1
```
Die Verwendung von Zuweisungen in beliebigen Ausdrücken führt zu **Nebeneffekten**, die nicht immer offensichtlich sind

```
a == b == c; // Value of a and b?
```
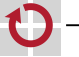

## Zuweisungen sind Ausdrücke!

Zuweisungen können in komplexere Audrücke geschachtelt werden Das Ergebnis eines Zuweisungsausdrucks ist der zugewiesene Wert

```
int a, b, c;
a = b = c = 1; // c: 1, b: 1, a: 1
```
Die Verwendung von Zuweisungen in beliebigen Ausdrücken führt zu **Nebeneffekten**, die nicht immer offensichtlich sind

```
a == b == c; // Value of a and b?
```
Besonders gefährlich: Verwendung von = statt ==

In C sind Wahrheitswerte Integers:  $0 \mapsto \mathit{false}$ h,  $\emptyset \mapsto \mathit{wahr}$ 

- Typischer "Anfängerfehler" in Kontrollstrukturen: if  $(a = 6)$   $\{\cdots\}$  else  $\{\cdots\}$  // BUG: if-branch is always taken!!!
- Compiler beanstandet das Konstrukt nicht, es handelt sich um einen gültigen Ausdruck!  $\rightarrow$  Fehler wird leicht übersehen!

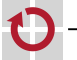

### <span id="page-9-0"></span>Bitoperationen in de la later de la latera de la latera de la latera de la latera de la latera de la latera de

#### Bitweise Verknüpfung von Ganzzahltypen, kommutativ

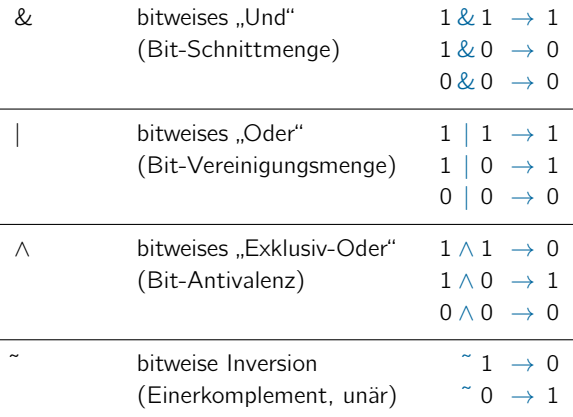

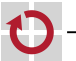

Schiebeoperationen auf Ganzzahltypen, nicht kommutativ

- *<<* bitweises Linksschieben (rechts werden 0-Bits "nachgefüllt")
- >> bitweises Rechtsschieben (links werden 0-Bits "nachgefüllt")
- Beispiele (x sei vom Typ uint8\_t) г.  $Bit#$ x=156 1 0 0 1 1 1 0 0 0x9c

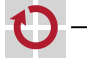

Schiebeoperationen auf Ganzzahltypen, nicht kommutativ

- *<<* bitweises Linksschieben (rechts werden 0-Bits "nachgefüllt")
- >> bitweises Rechtsschieben (links werden 0-Bits "nachgefüllt")
- Beispiele (x sei vom Typ uint8\_t) г  $Bit#$ x=156 1 0 0 1 1 1 0 0 0x9c  $\sim$ x 0 1 1 0 0 0 1 1 0 0x63

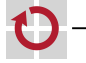

Schiebeoperationen auf Ganzzahltypen, nicht kommutativ

- *<<* bitweises Linksschieben (rechts werden 0-Bits "nachgefüllt")
- >> bitweises Rechtsschieben (links werden 0-Bits "nachgefüllt")
- Beispiele (x sei vom Typ uint8\_t)

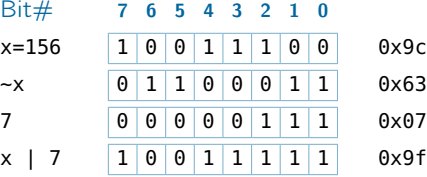

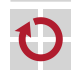

07-Operatoren: 2024-04-18 07-Operatoren: 2024-04-18

Schiebeoperationen auf Ganzzahltypen, nicht kommutativ

- *<<* bitweises Linksschieben (rechts werden 0-Bits "nachgefüllt")
- >> bitweises Rechtsschieben (links werden 0-Bits "nachgefüllt")
- Beispiele (x sei vom Typ uint8\_t)

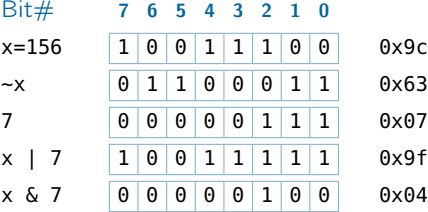

Schiebeoperationen auf Ganzzahltypen, nicht kommutativ

- *<<* bitweises Linksschieben (rechts werden 0-Bits "nachgefüllt")
- >> bitweises Rechtsschieben (links werden 0-Bits "nachgefüllt")
- Beispiele (x sei vom Typ uint8\_t)

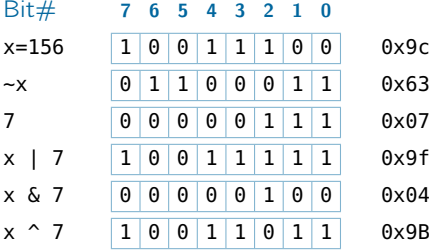

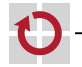

Schiebeoperationen auf Ganzzahltypen, nicht kommutativ

- *<<* bitweises Linksschieben (rechts werden 0-Bits "nachgefüllt")
- >> bitweises Rechtsschieben (links werden 0-Bits "nachgefüllt")
- Beispiele (x sei vom Typ uint8\_t)

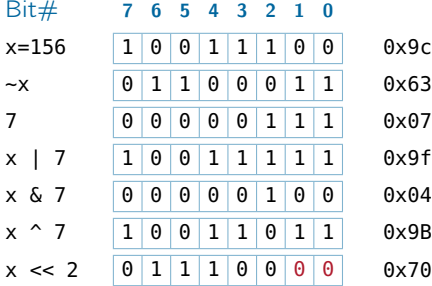

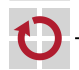

07-Operatoren: 2024-04-18 07-Operatoren: 2024-04-18

Schiebeoperationen auf Ganzzahltypen, nicht kommutativ

- *<<* bitweises Linksschieben (rechts werden 0-Bits "nachgefüllt")
- >> bitweises Rechtsschieben (links werden 0-Bits "nachgefüllt")
- Beispiele (x sei vom Typ uint8\_t)

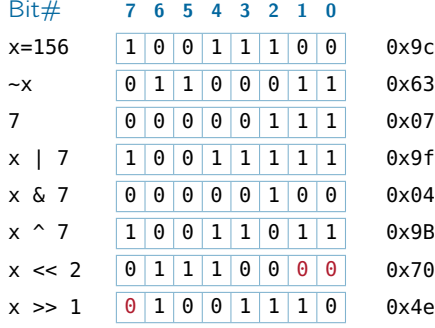

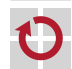

Durch Verknüpfung lassen sich gezielt einzelne Bits setzen/löschen

Bit  $\#$  7 6 5 4 3 2 1 0 PORTD ? ? ? ? ? ? ? ? Bit 7 soll verändert werden, die

anderen Bits jedoch erhalten bleiben!

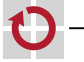

Durch Verknüpfung lassen sich gezielt einzelne Bits setzen/löschen

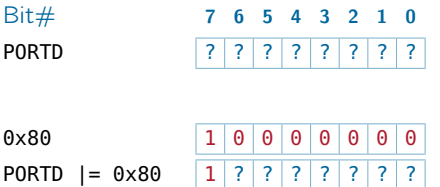

Bit 7 soll verändert werden, die anderen Bits jedoch erhalten bleiben!

Setzen eines Bits durch Ver-odern mit Maske, in der nur das Zielbit 1 ist

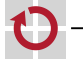

Durch Verknüpfung lassen sich gezielt einzelne Bits setzen/löschen

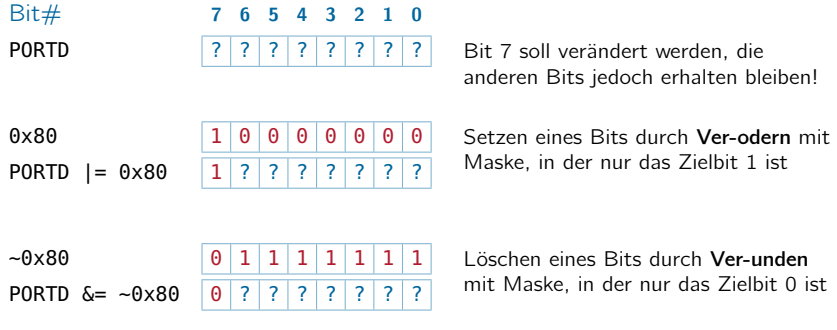

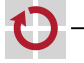

Τ

Durch Verknüpfung lassen sich gezielt einzelne Bits setzen/löschen

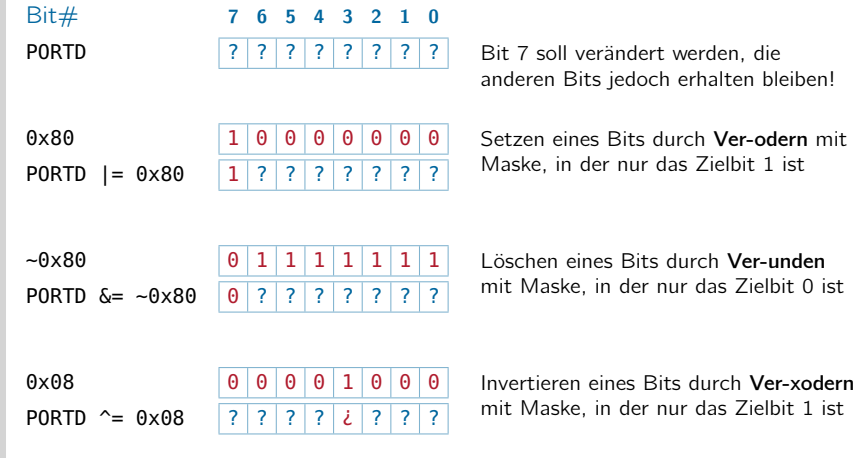

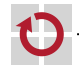

07-Operatoren: 2024-04-18 07-Operatoren: 2024-04-18

## Bitoperationen – Anwendung  $(Forts.)$

#### Bitmasken werden gerne als Hexadezimal-Literale angegeben

 $Bit#$  $0 \times 8f$  1 0 0 0  $\frac{1}{8}$ 8  $1 | 1 | 1 | 1$  $\frac{1}{f}$ f

Jede Hex-Ziffer repräsentiert genau ein Halb-Byte (Nibble)  $\rightsquigarrow$  Verständlichkeit

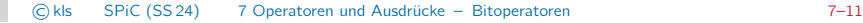

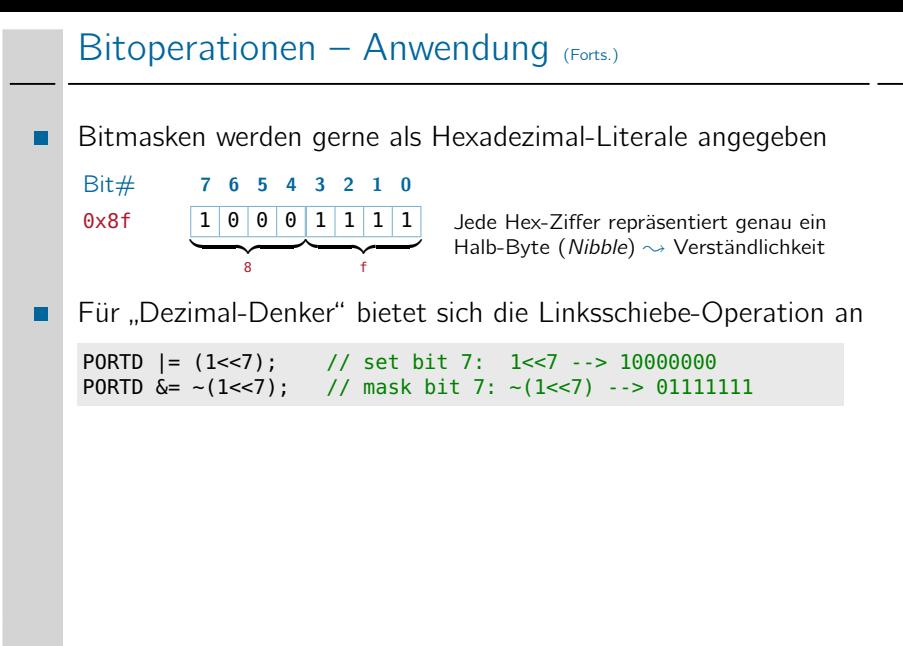

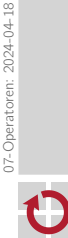

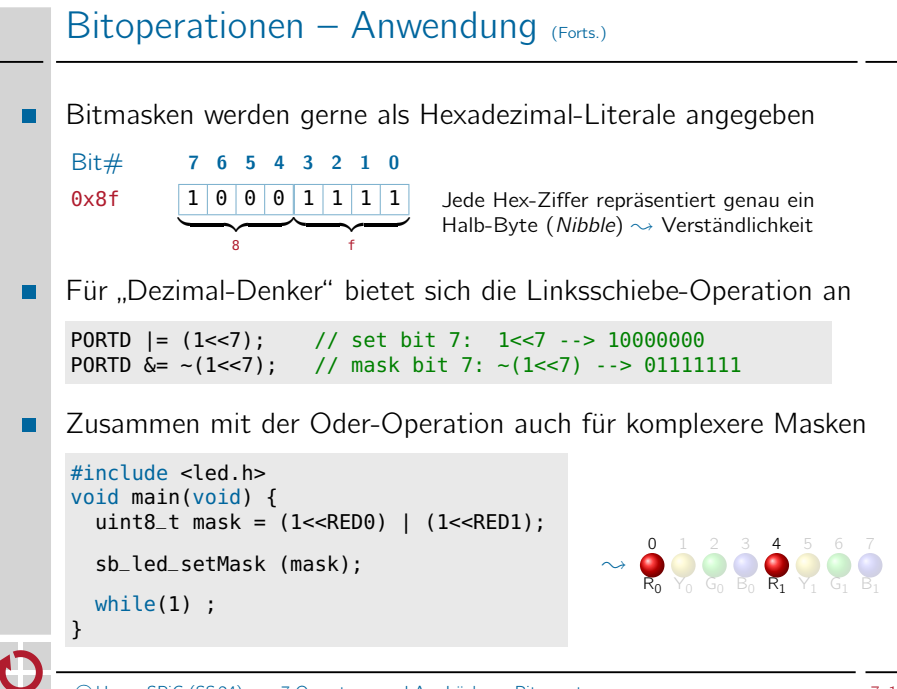

07-Operatoren: 2024-04-18

07-Operatoren: 2024-04-18

## <span id="page-24-0"></span>Bedingte Auswertung [≈Java]

- Formulierung von Bedingungen in Ausdrücken Ausdruck<sub>1</sub> ? Ausdruck<sub>2</sub> : Ausdruck<sub>3</sub>
	- $\blacksquare$  Zunächst wird Ausdruck<sub>1</sub> ausgewertet
		- $-$  Ausdruck<sub>1</sub>  $= 0$  (falsch)
		- $A$ usdruck<sub>1</sub>  $\neq$  0 (wahr)  $\rightarrow$  Ergebnis ist Ausdruck<sub>2</sub><br>- Ausdruck<sub>1</sub> = 0 (falsch)  $\rightarrow$  Ergebnis ist Ausdruck<sub>3</sub>
	- ?: ist der einzige ternäre (dreistellige) Operator in C

#### Beispiel

```
int abs(int a) {
 // if (a<0) return -a; else return a;
  return (a<0) ? -a : a;
}
```
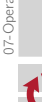

## $Sequenz operator$   $[\neq]$  Java

#### Reihung von Ausdrücken Ausdruck $_1$ , Ausdruck<sub>2</sub>

 $\blacksquare$  Zunächst wird Ausdruck<sub>1</sub> ausgewertet  $\rightsquigarrow$  Nebeneffekte von Ausdruck<sub>1</sub> werden sichtbar

- **Ergebnis ist der Wert von Ausdruck**<sub>2</sub>
- Verwendung des Komma-Operators ist selten erforderlich! (Präprozessor-Makros mit Nebeneffekten)

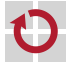

#### <span id="page-26-0"></span>Vorrangregeln bei Operatoren [≈Java]

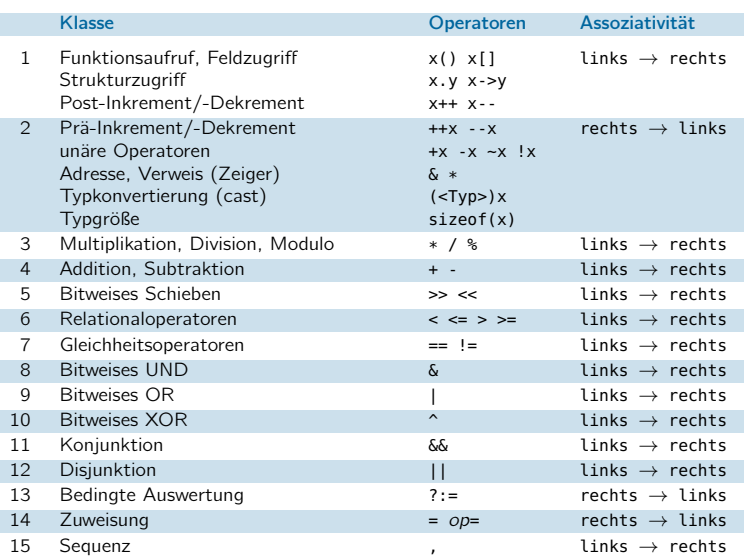

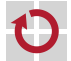

## Typumwandlung in Ausdrücken

- Eine Operation wird mindestens mit int-Wortbreite berechnet
	- short- und signed char-Operanden werden implizit "aufgewertet"  $(\rightarrow$  Integer Promotion)
	- Erst das Ergebnis wird auf den Zieldatentyp abgeschnitten/erweitert

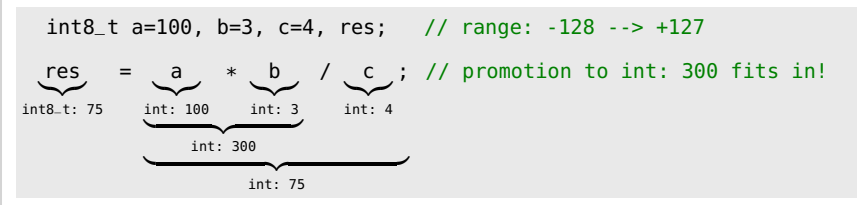

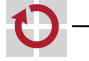

П

## Typumwandlung in Ausdrücken (Forts.)

Generell wird die *größte* beteiligte Wortbreite verwendet  $int8_t$  a=100, b=3, res; // range: -128 --> +127<br> $int32_t$  c=4; // range: -2147483648 -// range: -2147483648 --> +2147483647 res  ${\overbrace{\text{int8\_t: 75}}}$ = a |{z} int: 100  $\rightarrow$  b  ${\overbrace{\text{int}}}$ : 3  $int: 300$  $int32_t: 300$ / c; // promotion to int32\_t

 $int32_t$ : 75

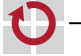

П

## Typumwandlung in Ausdrücken (Forts.)

- Fließkomma-Typen gelten dabei als "größer" als Ganzzahl-Typen п
- Alle Fließkomma-Operationen werden mindestens mit П double-Wortbreite berechnet

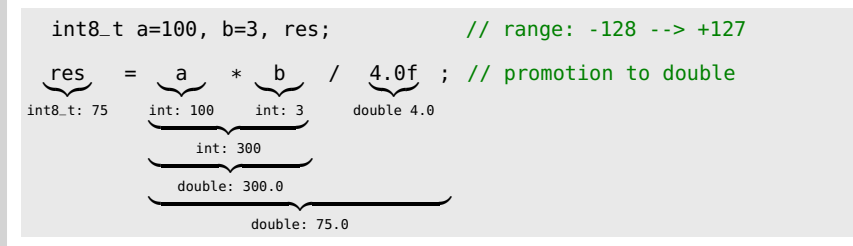

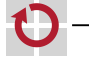

## Typumwandlung in Ausdrücken (Forts.)

unsigned-Typen gelten dabei als "größer" als signed-Typen

= s unsigned: 65535

 ${\sf unsigned: 0}$ 

res  ${\sf int}: 0$ 

int  $s = -1$ , res;  $\frac{1}{2768}$  --> +32767<br>unsigned  $u = 1$ ;  $\frac{1}{2768}$  --> 65535  $1/$  range: 0  $-$  > 65535 < u; // promotion to unsigned: -1 --> 65535

- $\rightsquigarrow$  Uberraschende Ergebnisse bei negativen Werten!
- $\rightsquigarrow$  Mischung von signed- und unsigned-Operanden vermeiden!

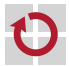

## Typumwandlung in Ausdrücken – Typ-Casts

Durch den Typ-Cast-Operator kann man einen Ausdruck ⊓ gezielt in einen anderen Typ konvertieren (Typ) Ausdruck

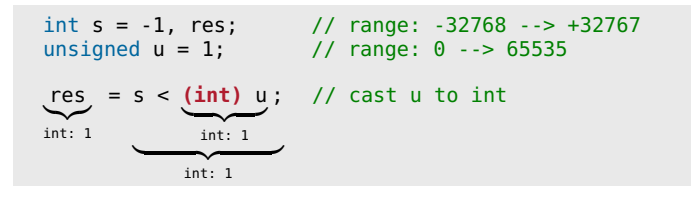

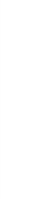

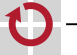